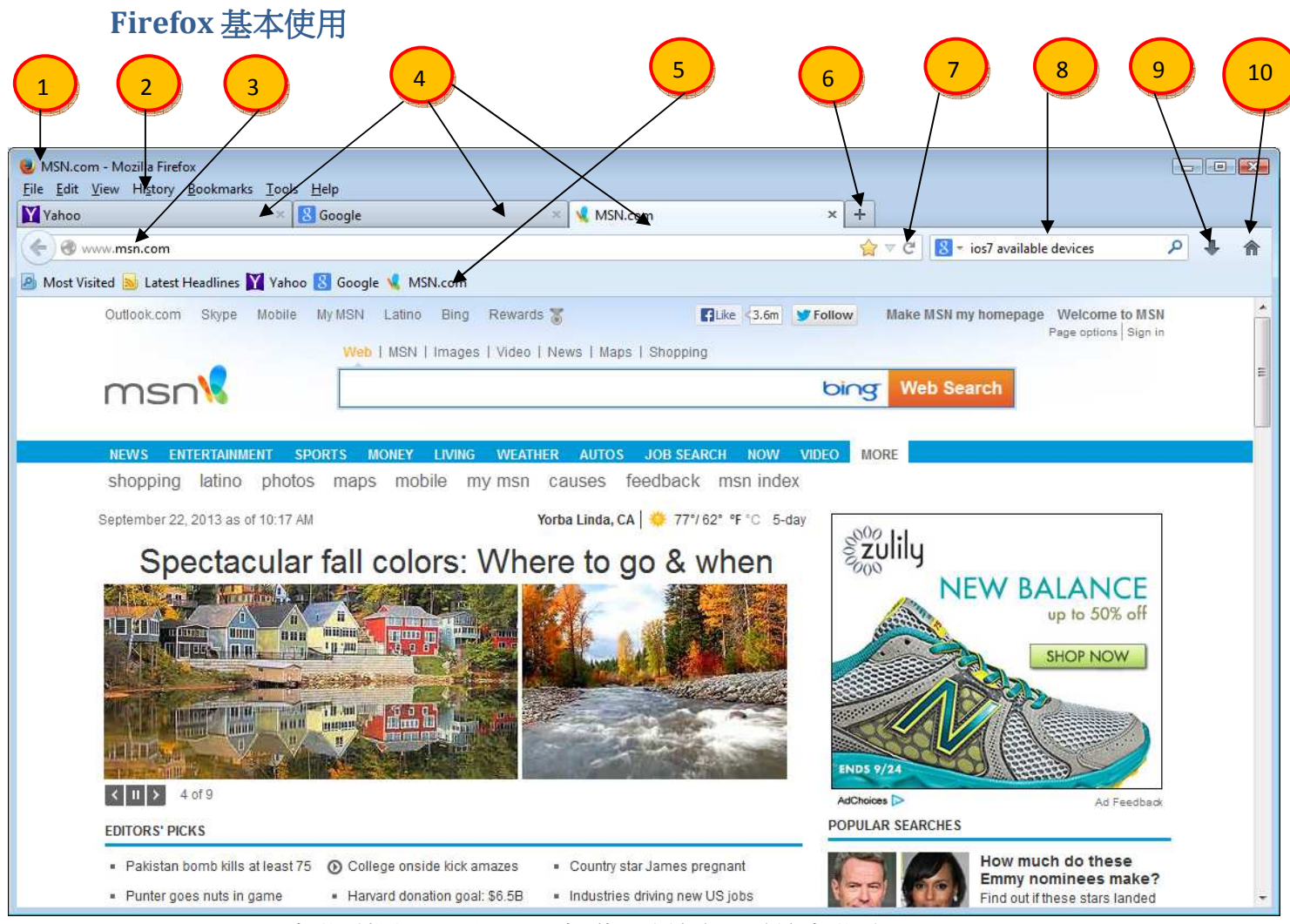

- 1. Title Bar (標題欄) 顯示現在您看的網頁的標題.
- 2. Menu Bar (項目欄) 常用的項目.
- 3. Address (網址) 顯示現在您看的, 或直接打入您要去的網址.
- 4. Tab (網頁) 可以同時打開及閱讀很多的網頁.
- 5. Bookmarks Bar (書籤) 用來存您常去的網站.
- 6. New Tab (增加新的網頁) 按這裏可以增加新的網頁。
- 7. Refresh (刷新) 用來刷新現在的網頁。
- 8. Search Bar (搜索) 用來搜索網路。
- 9. Download (下載) 顯示您曾下載的檔案。
- 10. Home (首頁) 按這裏到您的首頁.